# Fault Injection: Techniques, Tools and Tricks

#### **EECE 513: Design of Fault-tolerant Systems**

#### Learning Objectives

- Define fault-injection and explain its uses
- Design a fault-injection experiment for measuring reliability
- Apply software and hardware techniques for fault injection
- Apply formal techniques for the assessment of fault tolerance

#### Dependability Evaluation

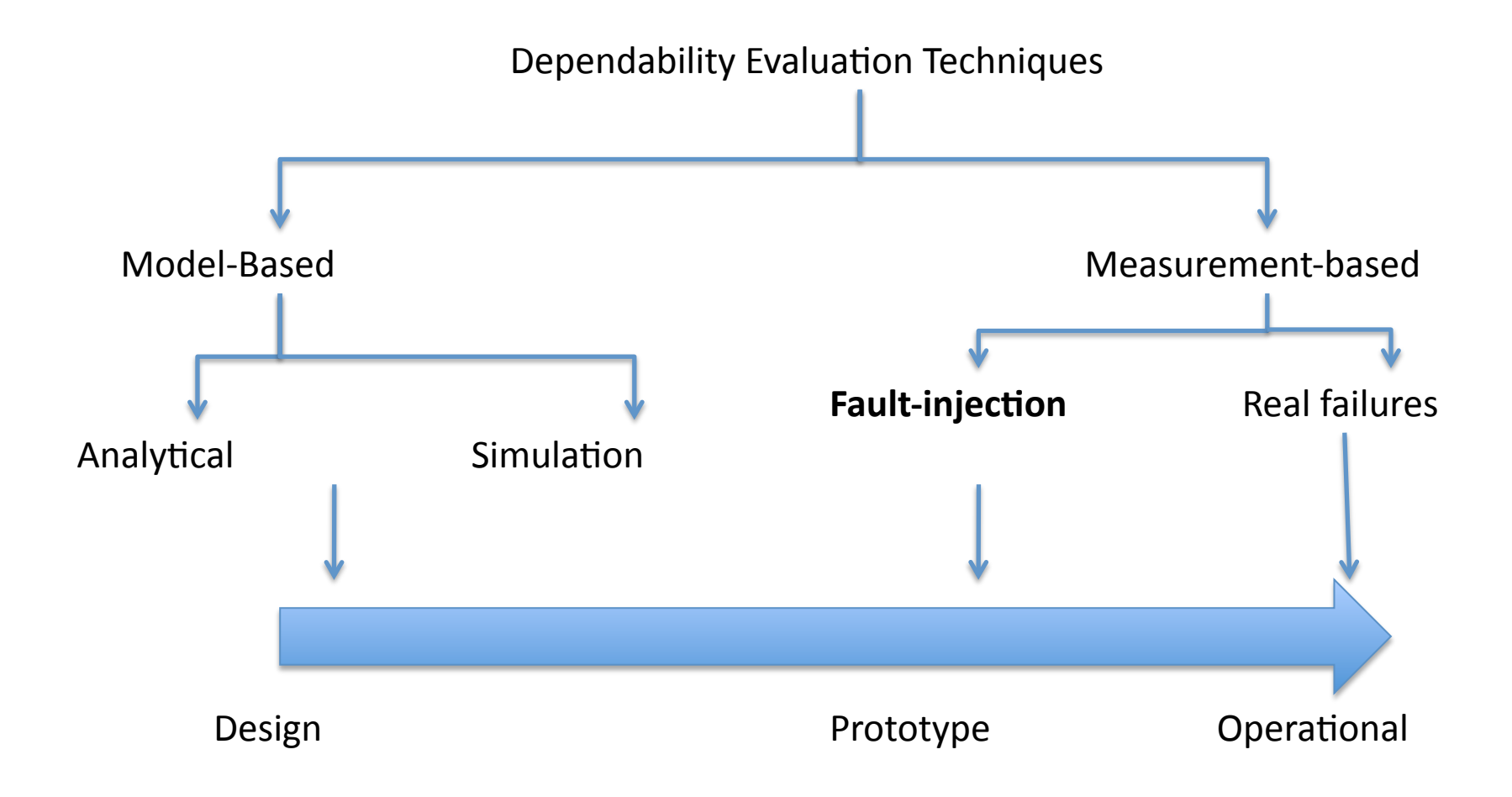

## Fault-injection

- Fault-injection (or fault-insertion) is the act of deliberately introducing faults into the system in a controlled and scientific manner, in order to study the system's response to the fault
	- Can be used to estimate coverage of dependability mechanisms (e.g., detection, recovery)
	- $-$  Also used to understand inherent fault tolerance
	- $-$  To obtain reliability estimates of the system prior to deployment (requires statistical projection)

# Why fault-injection?

#### • Versus Model-based

- More realistic, as it evaluates actual system
- No need to worry about mathematical feasibility
- No need to supply input parameters

#### **Versus operational measurements**

- Failures take a \*long\* time to occur and when they do, are often not reproducible or analyzable
- Failures provide limited insight into what \*can\* go wrong
- One has to wait until the system is deployed, which may be too late

#### Learning Objectives

- Define fault-injection and explain its uses
- Design a fault-injection experiment for measuring reliability
- Apply software and hardware techniques for fault injection
- Apply formal techniques for the assessment of fault tolerance

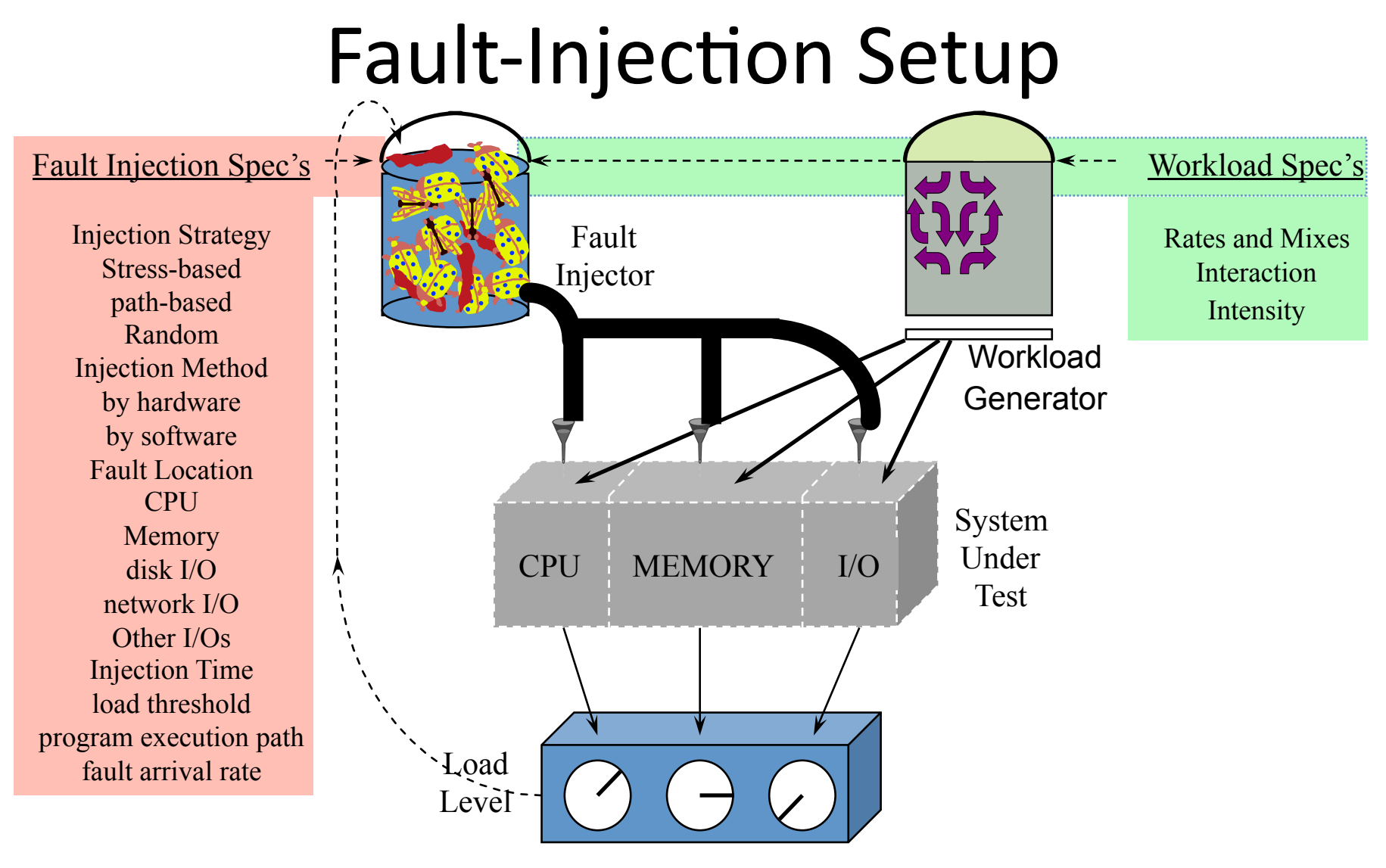

Measure

#### Fault-injection Steps

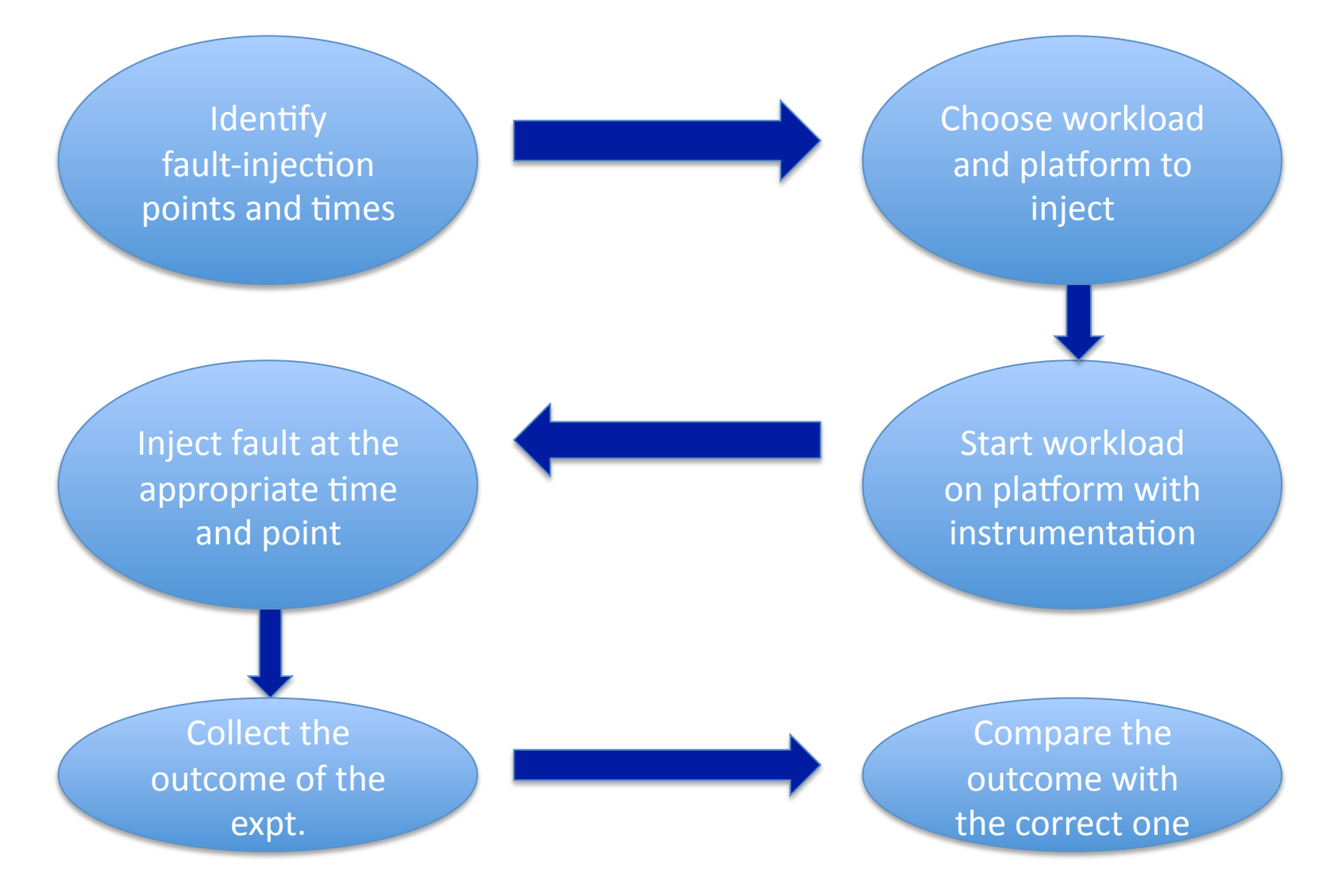

# Fault-injection: Inputs/Outputs

#### Inputs  $\bullet$

- Workload and platform to inject?
- When and where to inject?
- How many faults to inject (total) ?

#### **Outputs**  $\bullet$

- How many faults were activated?
- How many faults cause a deviation of the outcome?
- What is the latency of manifestation?

#### Measures to Compute

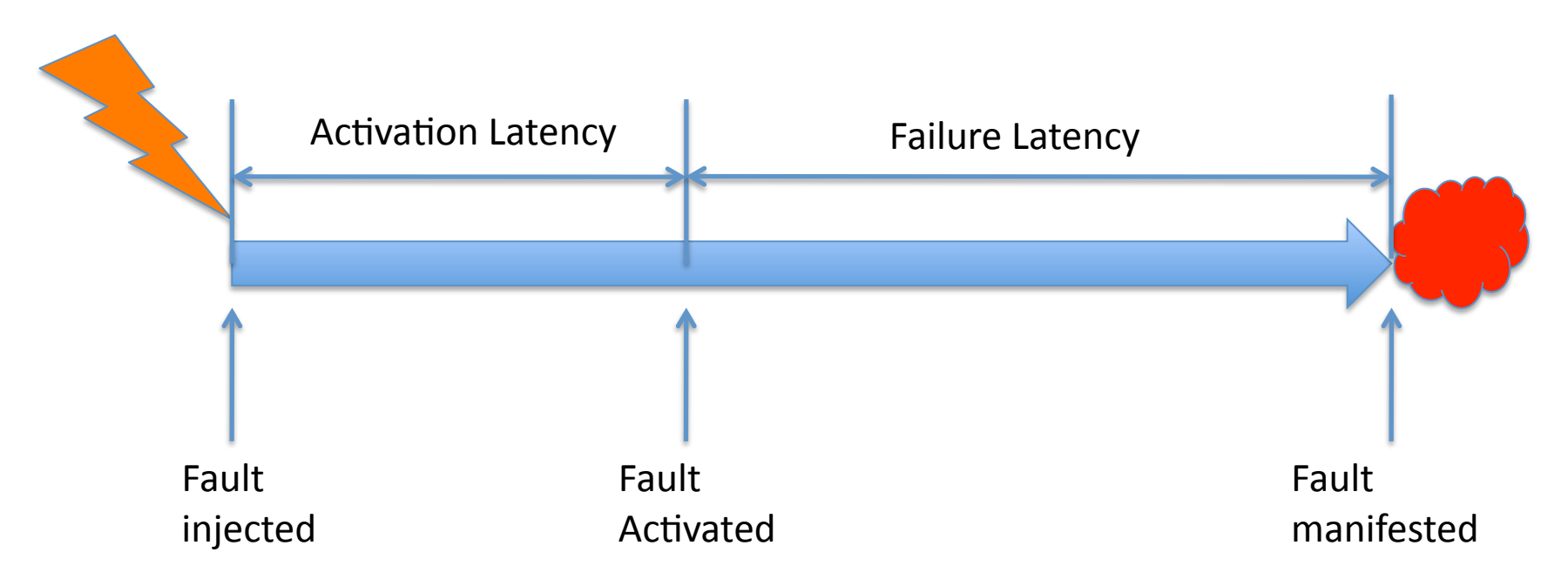

- What fraction of injected faults are activated?
- What fraction of activated faults manifest as failures?
- What are the average activation and failure latencies ?

## Assumptions/Requirements

- A representative set of faults must be injected
	- $-$  Need to include enough faults to give confidence in the measures being studies
- Typically only one fault injected in each run  $-$  Ability to map the outcome to a set of faults
- Need to have a specification of correct behavior to distinguish incorrect outcomes
	- $-$  May need to determine golden run ahead of time

#### Learning Objectives

- Define fault-injection and explain its uses
- Design a fault-injection experiment for measuring reliability
- Apply software and hardware techniques for fault injection
- Apply formal techniques for the assessment of fault tolerance

### Levels of Fault-Injection

- Fault-injection can be performed at multiple levels, from hardware to software
- Three things to consider in choosing level
	- $-$  Type of fault to inject (e.g., stuck at faults easier to inject in the hardware than in software)
	- $-$  Speed of injection (e.g., h/w simulation slower than real execution, though direct h/w probes possible)
	- $-$  Intrusiveness (e.g., probing hardware result in physical modifications that change the system's characteristics)

#### Fault-Injection and Fault-Models

#### **Hardware.**

- Open
- Bridging
- $\cdot$  Stuck-at
- Power Surge
- **Spurious Current**
- $\bullet$  Bit-flip

#### **Software**

- Storage Data Corruption
	- $-$  Registers, Memory, Disk
- Communication data corruption
	- CRC errors, Bus Errors
- Software defect emulation
	- $-$  Machine code corruption, source code mutation

#### Hardware fault-injection

#### **Contact-based**

- **Active Probes: Alters the** current via probes attached to the pins
	- $-$  Usually limited to stuck-atfaults, though bridging faults can also be modeled
	- $-$  Care must be taken to not damage the pins
- **Socket based:** Insert a socket between the target hardware and the circuit board
	- $-$  Can inject stuck-at or other logical faults

#### **Non-contact based.**

- Heavy-ion Radiation: Put the chip in an accelerator beam (e.g., TRIUMF, Los Alamos)
	- $-$  Difficult to control and reproduce
	- $-$  But injects realistic faults
	- No restriction on where faults can be injected
- **Placing.chip.in.an.EM.field.**
	- $-$  Can lead to permanent damage

### H/W Fault-Injection: Example (Contact Based)

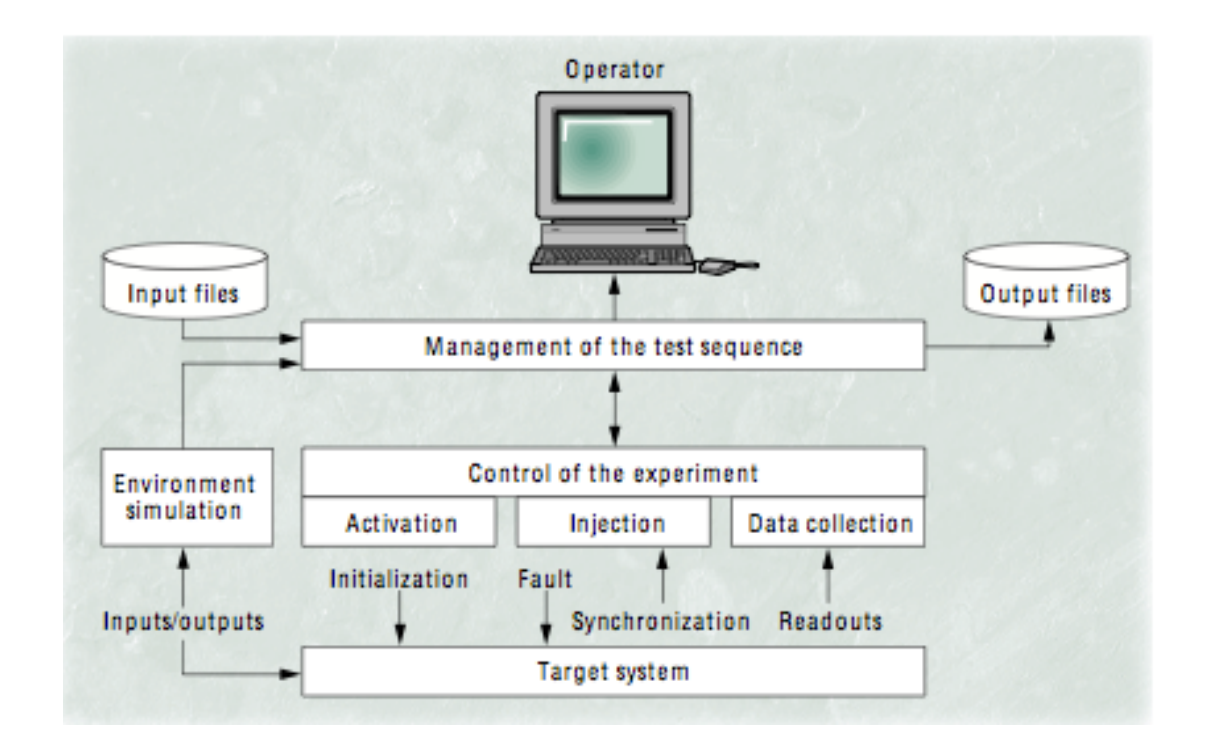

**Messaline from CNRS [Arlat'1990]**: Can perform probe-based and socket-based injection. used for evaluating safety-critical systems such as railway control system

## Hardware Fault-Injection (Non-contact Based)

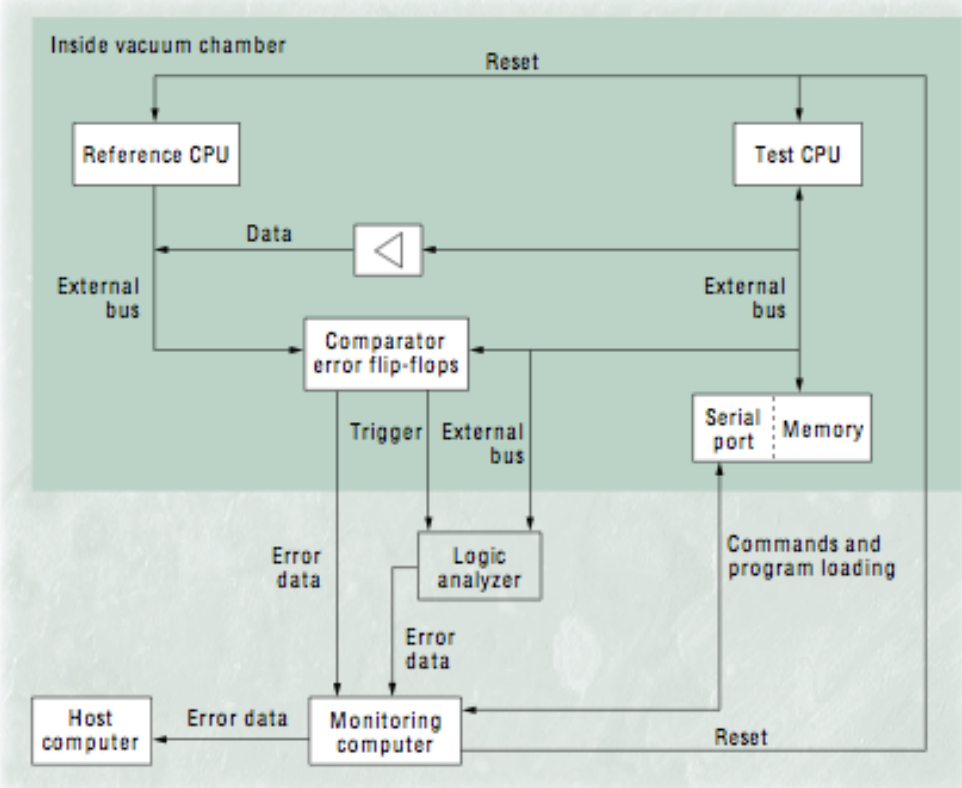

FIST from Chalmers [Karlson'1995]: Used a Vaccum chamber in which an ionizing source was placed. A second non-faulty processor was used for state comparision.

#### Software-based Fault-Injection (SWIFI)

#### **Pros.**

- Do not require expensive hardware modifications
- Can target applications and OS errors
- Many hardware faults do not require probes, e.g, register data corruption

#### **Cons.**

- Restricted to inject only faults that S/W can see
- May perturb the workload that is running on the system, resulting in missing many heisenbugs
- Coarser-grained time resolution than h/w

# SWIFI: Types

#### **Compile-time**

- Modify source code or machine code of the program prior to execution
- Can be used to model software defects
- Requires going thro' compile-run cycle each time

#### **Runtime**

- Modify the program or its data during runtime
- Can be done through the debugger, kernel or with support from compiler
- No need to go through compile-run cycle each time

#### Compile-time Injection

- Modify program's code prior to execution
	- Model hardware transient faults in machine code
	- Also, allows for modeling of software errors
- Example of software errors modeled
	- Missing initialization (corrupt initialized value)
	- $-$  Incorrect conditionals (Change  $\leq$  to  $\leq$ )

#### Example: G-SWIFT

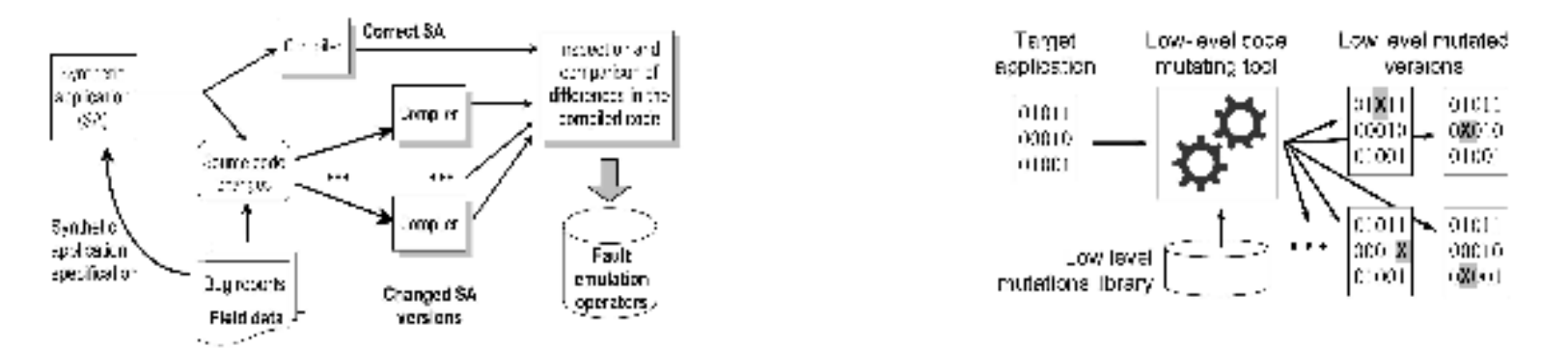

**Ref**: Emulation of Software Faults: A Field-study and a practical approach, J.A. Duraes and H.S. Madeira, IEEE Trans on Soft. Engg, Vol 32, No. 11, 2006.

- Injects compile-time faults in the machine code
	- $-$  Search Patterns: Patterns of machine code that represent common high-level programming constructs
		- Mutation based on Orthogonal Defect Classification (ODC)
	- $-$  Low-level Faults: Faults in a single machine-code insn
		- Mutation based on flipping bits of instructions

#### Example: G-SWIFT

- **Missing Function Call. (Search pattern)**
- Look through the machine code for patterns corresponding to a function call and replace it with No-ops
- Need to replace return value with its prior value
- **Missing.variable. Initialization (low-level)**
- Find the instruction that assigns a constant to the variable and replace it by a Noop or randomly perturb the constants

#### G-SWIFT: Results

- Ability to emulate almost source-level faults according to ODC at the machine code level
	- Most discrepancies due to the use of C macros

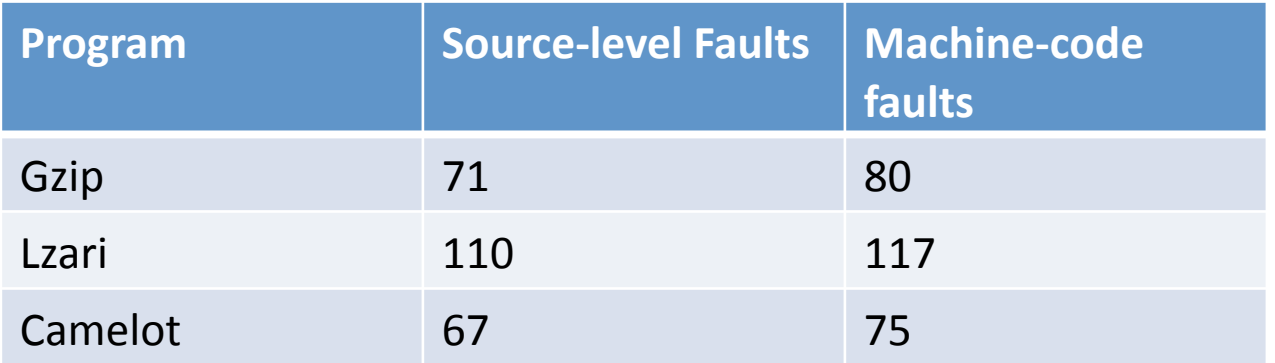

Results found to hold across a range of compilers and architectures.

#### Runtime Injection

- Advantages
	- $-$  Can inject faults without recompiling speed
	- $-$  Faults can occur deeper in the execution. e.g., onemillionth iteration of a loop
	- $-$  Fault can depend on runtime conditions. e.g., if memory usage exceeds a threshold, inject fault
- Examples of faults: Timeouts, dynamic code injection, resource exhaustion, data corruption

# Example: NFTAPE

- Framework for conducting automated fault/error injection based dependability characterization
- Enables user to:
	- $-$  specify a fault/error injection plan
	- $-$  carry on injection experiments
	- $-$  collect the experimental results for analysis
- Facilitates automated execution of fault/error injection experiments
- Enables assessment of dependability metrics including availability, reliability, and coverage
- Operates in a distributed environment

#### **NFTAPE Features**

- Debugger-based fault injector
	- $-$  injection to the target process memory and registers
- Driver-based fault injector
	- $-$  injection to memory, registers, OS components
- Use of performance monitors (built into CPUs)
	- $-$  trigger fault injection; measure error latency
- Fault injection targets
	- CPU registers, memory, applications, specific OS functions
- Fault injection triggers:
	- $-$  random (based on time), application supplied breakpoint, externally supplied breakpoint

#### Injection Targets and Outcome Categories

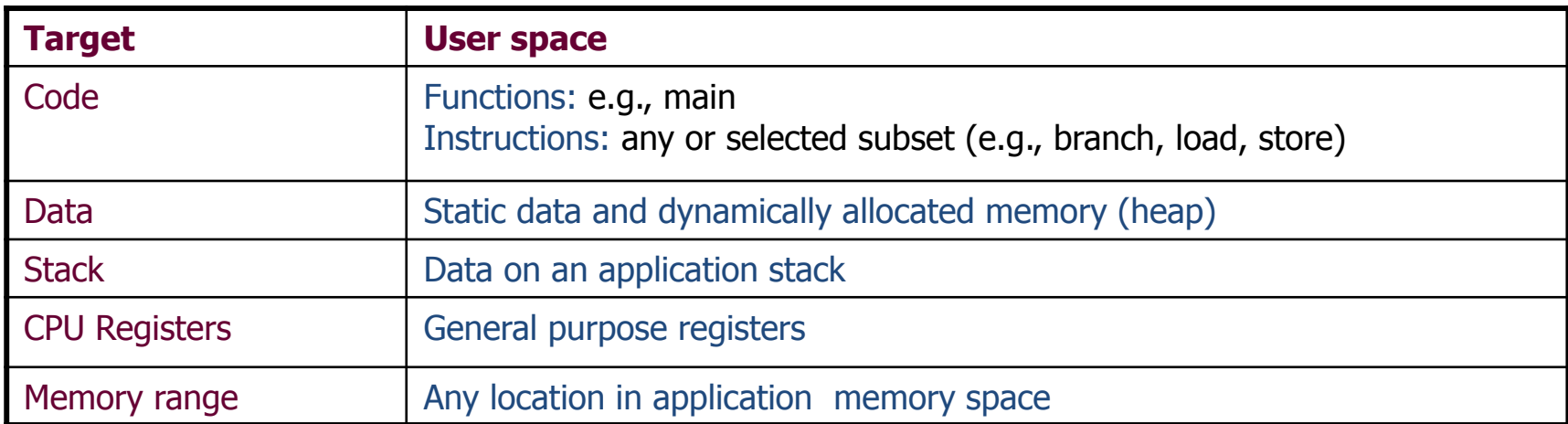

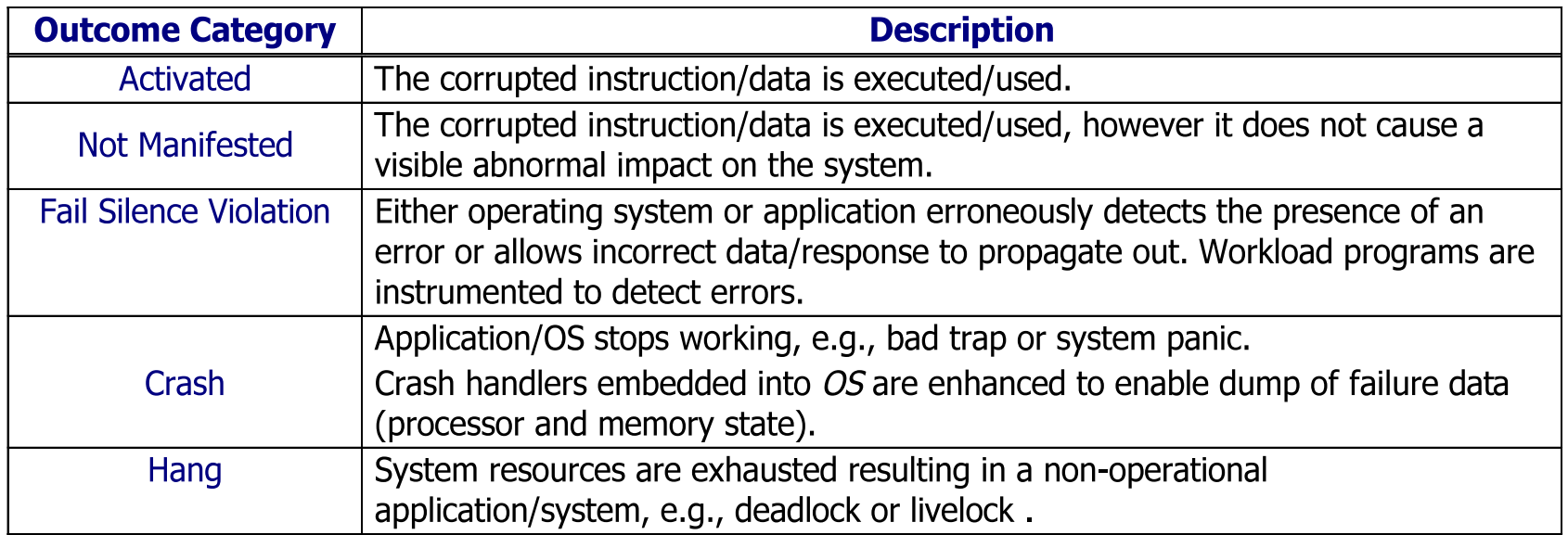

## NFTAPE Framework Configuration

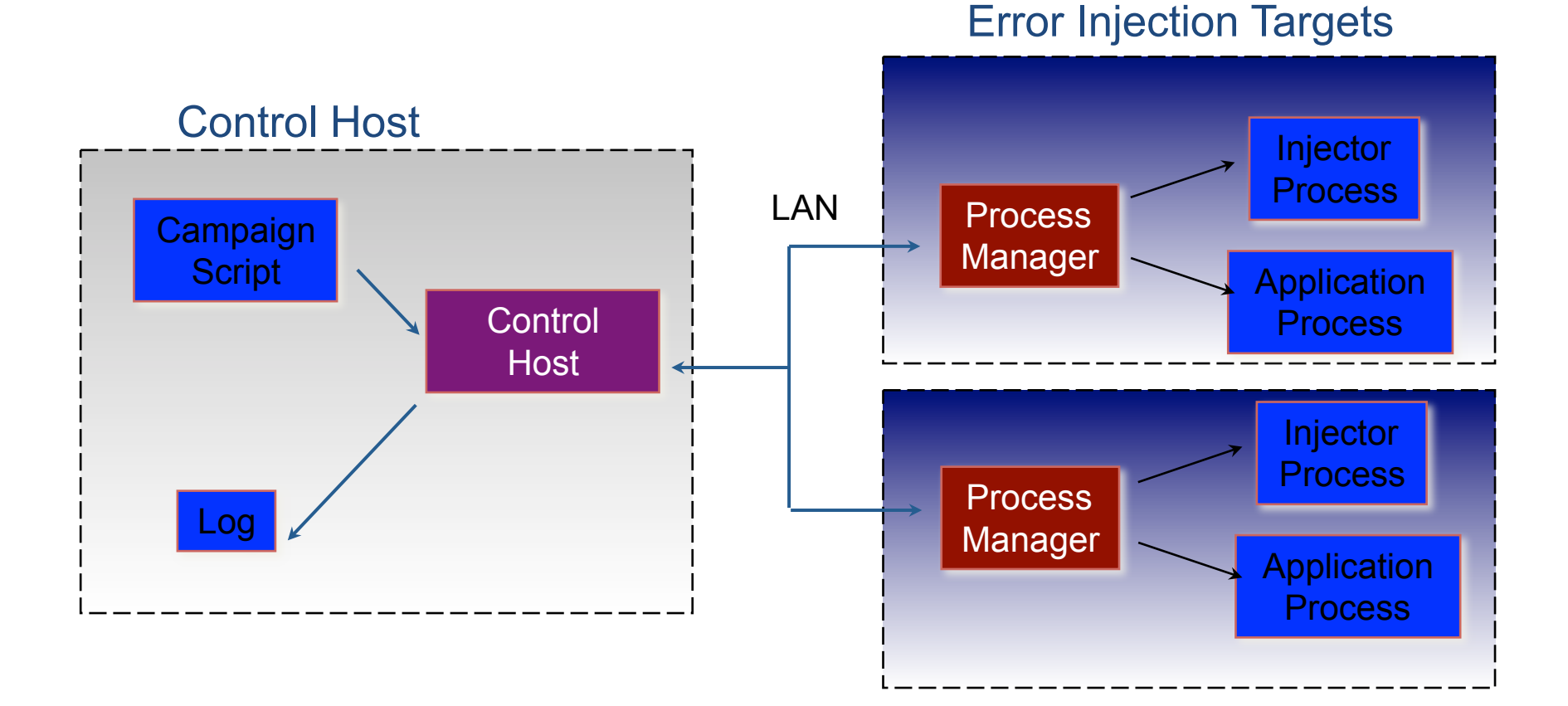

#### NFTAPE: Results

• Used to evaluate NASA's space imaging application: Part of MARS REE project

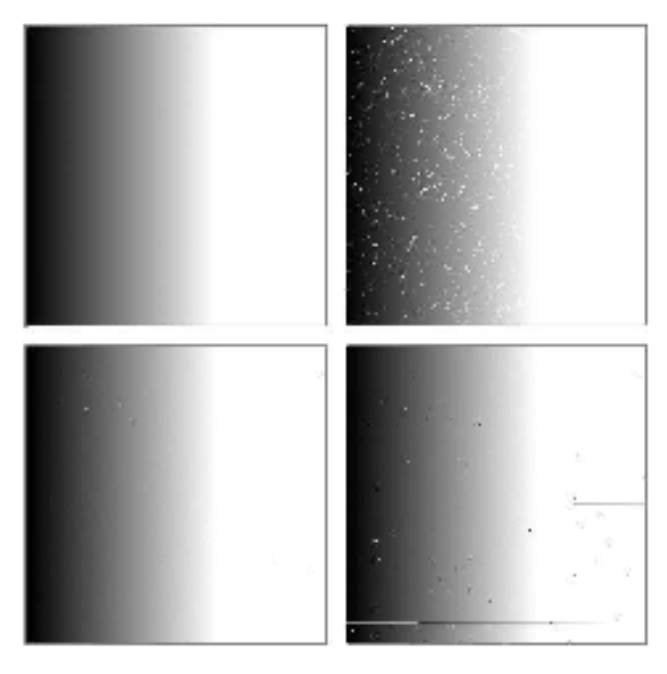

Figure 4. Images from Space Imaging Application.

Fault injections performed in memory

- a) Regular image
- b) Image with random noise
- c) Application output with no faults
- d) Application output with NFTAPE injecting faults

Injecting register 15 (07) bit 26 from value effe6544

```
pr why: 0x6 reason='Faulted'(6) fault=Bounds(6) 'BUS'(11): 'unmapped addr'(1)
addr-eb6e654c trapno-0
```
pr\_brkbase: 0010e54c pr\_brksize: 566004 pr\_stkbase: efff6000 pr\_stksize: a000 0: 00000000 00020b40 fffffa80 00000001 00000000 00000000 effff4d0 eb6e654 I: 00079b00 00000000 0003be84 00000000 ef72227c ef6c679c effff530 ef6e643 PSR=fe401003 PC=eb6e654c nPC=eb6e6550 Y=00000000 WIM=00000000 TBR=0000000

#### Learning Objectives

- Define fault-injection and explain its uses
- Design a fault-injection experiment for measuring reliability
- Apply software and hardware techniques for fault injection
- Apply formal techniques for the assessment of fault tolerance

#### **Validation of FTMs**

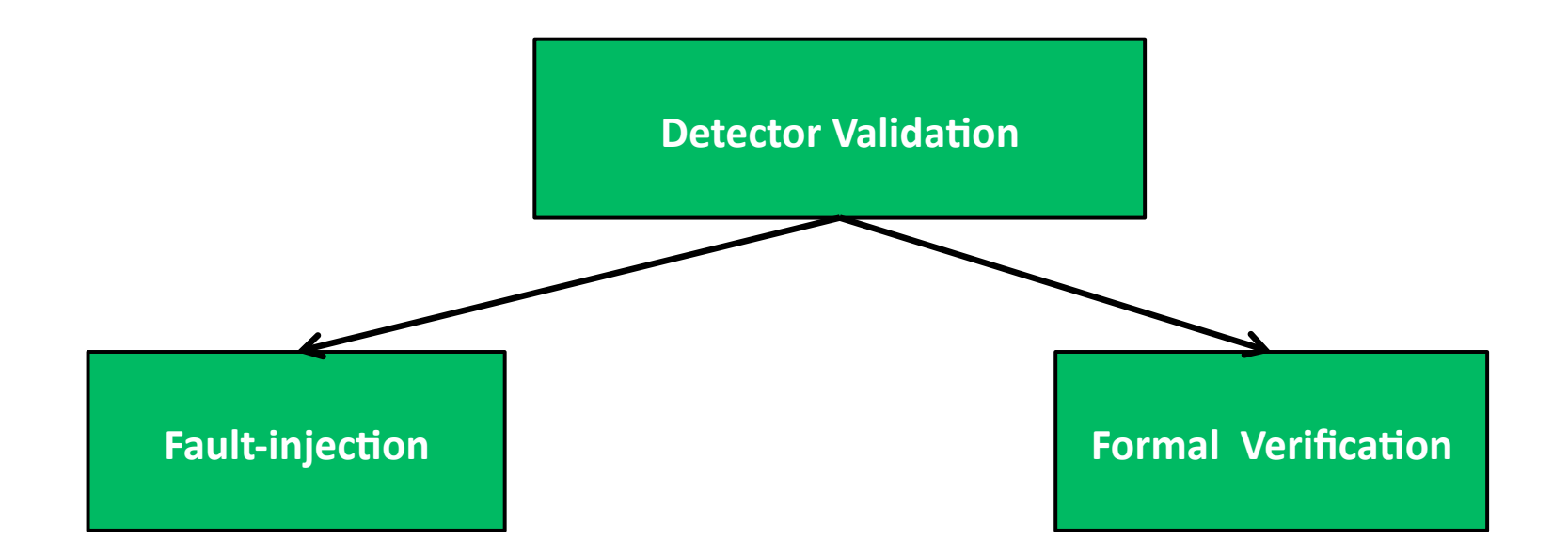

Formal Verification - Complements FI by exposing corner-case scenarios in error and attack detectors

# **SymPLFIED: Existing Techniques**

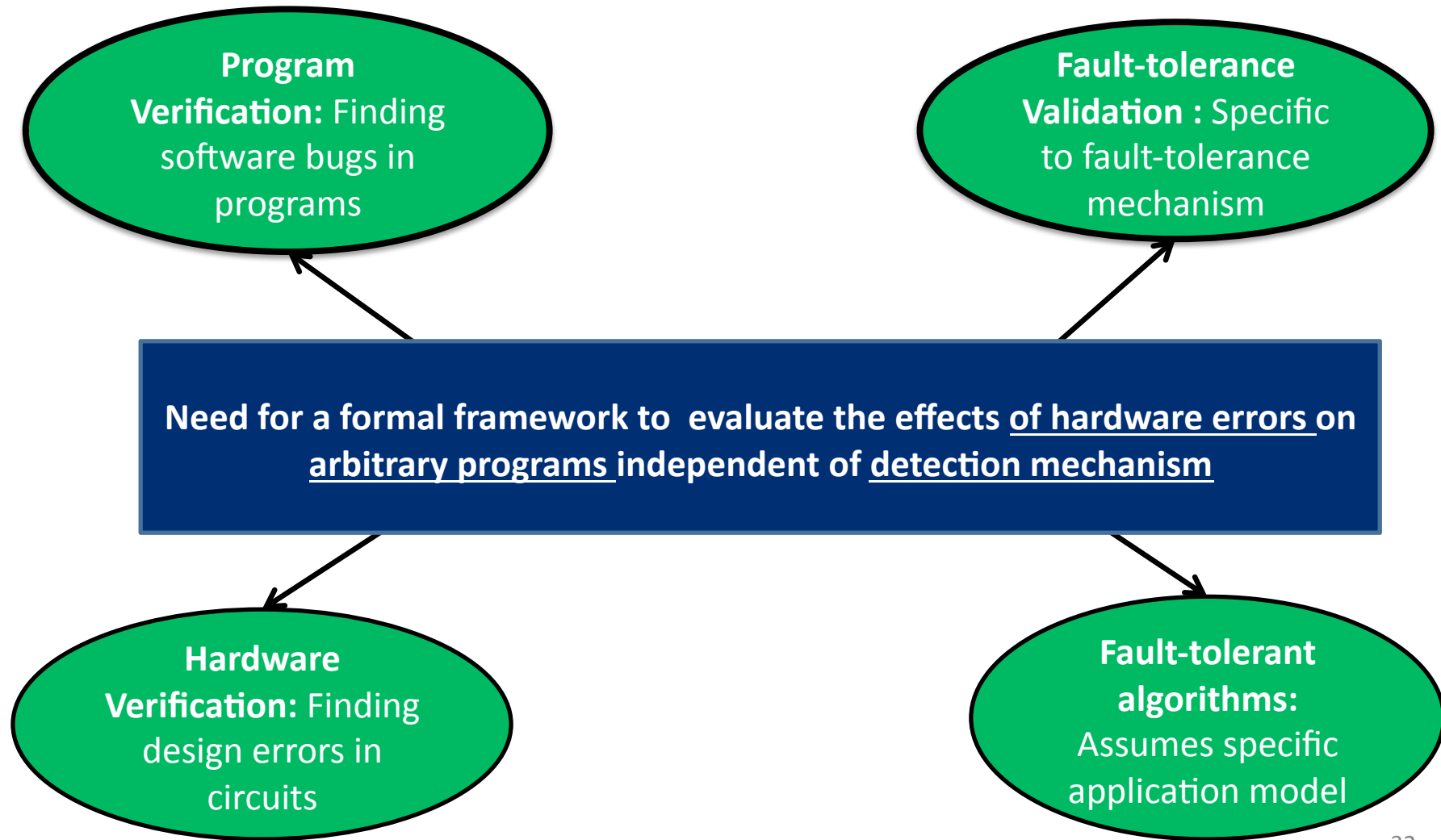

#### **Formal Framework for Detector Validation**

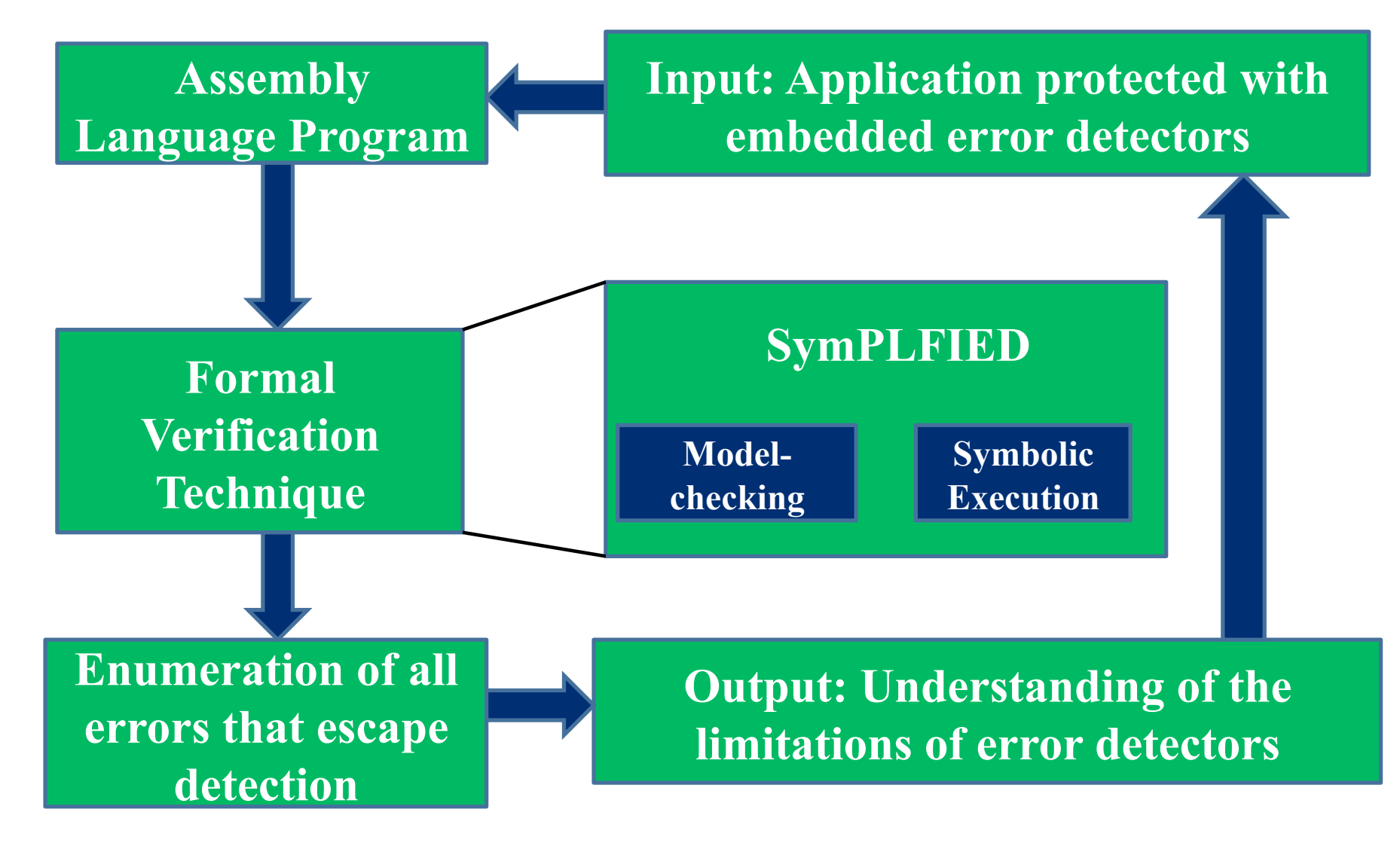

# SymPLFIED: Approach

#### Analyze program written in MIPS assembly language.

- Low-level state made explicit (e.g., stack pointer)
- Oblivious to post compile-time transformations
- Both programs and libraries (statically linked)
- **Generic representation of error detectors.** 
	- Allow arbitrary error detectors to be specified in program
- **Fault Model:** H/W transients (memory/register/PC)
- **EXPEDENTIFY Comprehensive enumeration of undetected errors.** that lead to program failure  $\rightarrow$  detector defects

# **SymPLFIED: Symbolic Execution**

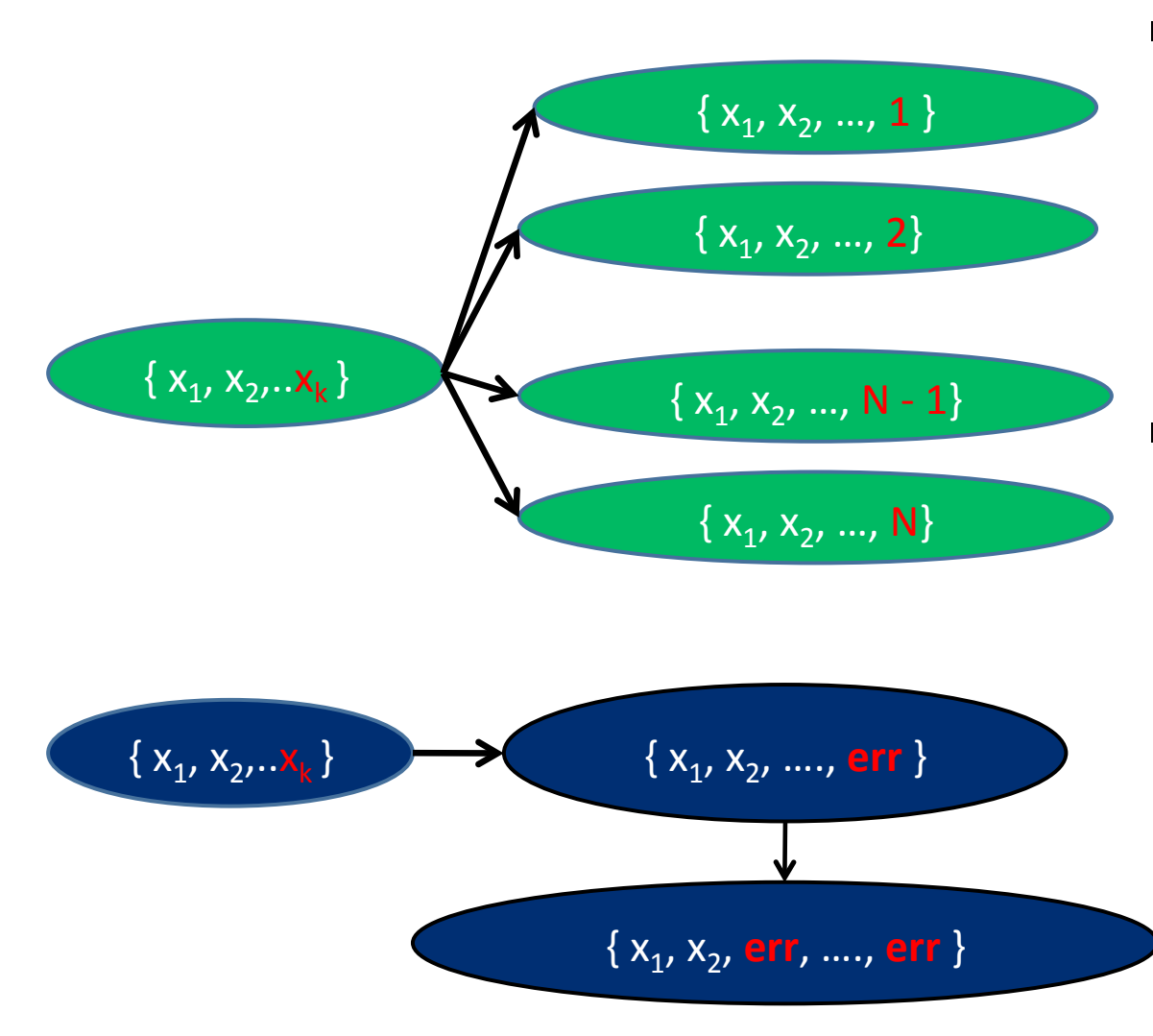

- **Exhaustive. enumeration leads to.state.space. explosion.**
- **Represent.all.error. values.in.program. as.an.abstract. symbol.**
	- Track propagation of errors symbolically
	- Abstraction may lead to false-positives

# **SymPLFIED: Propagation Example**

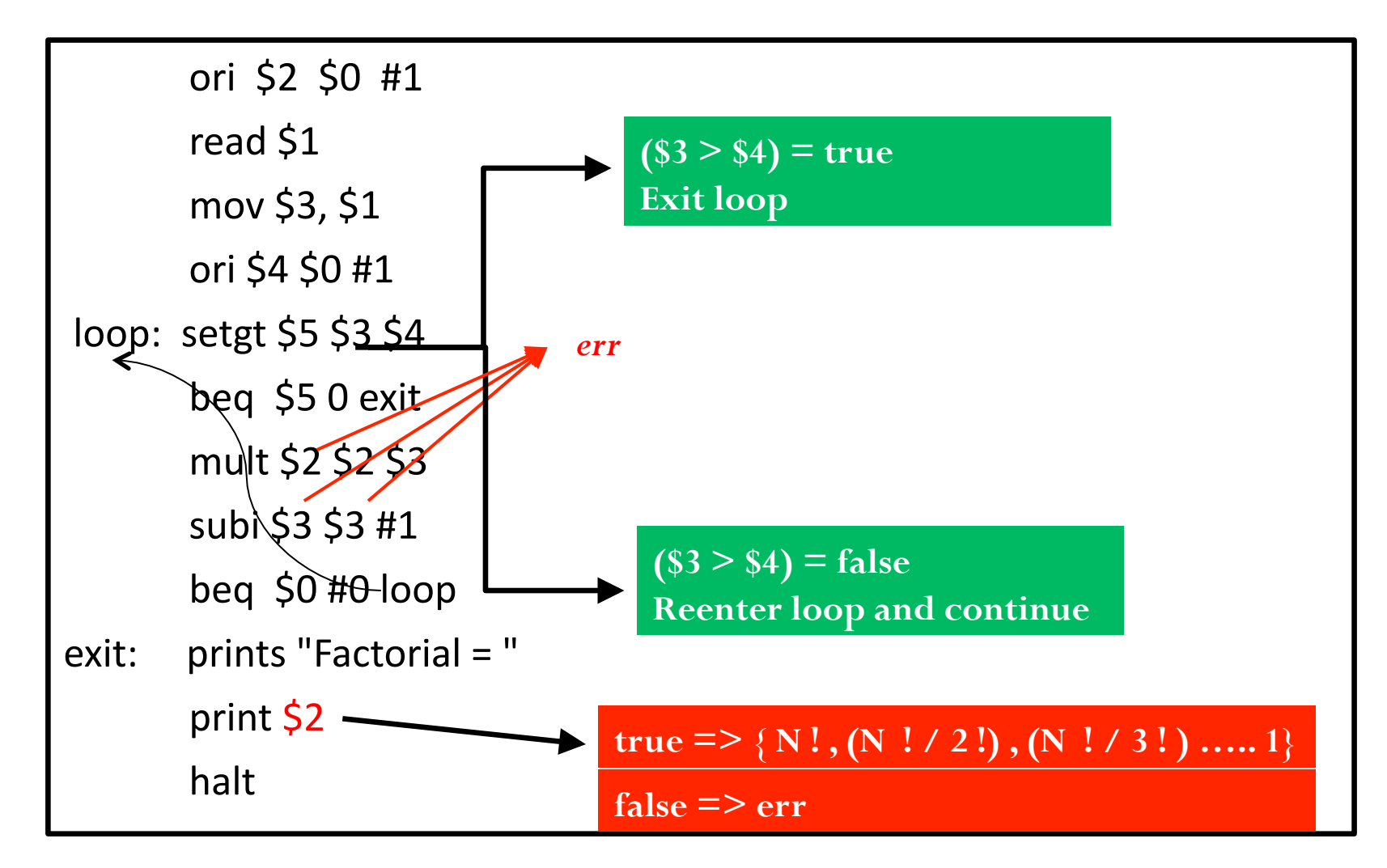

# **SymPLFIED: Detection Example**

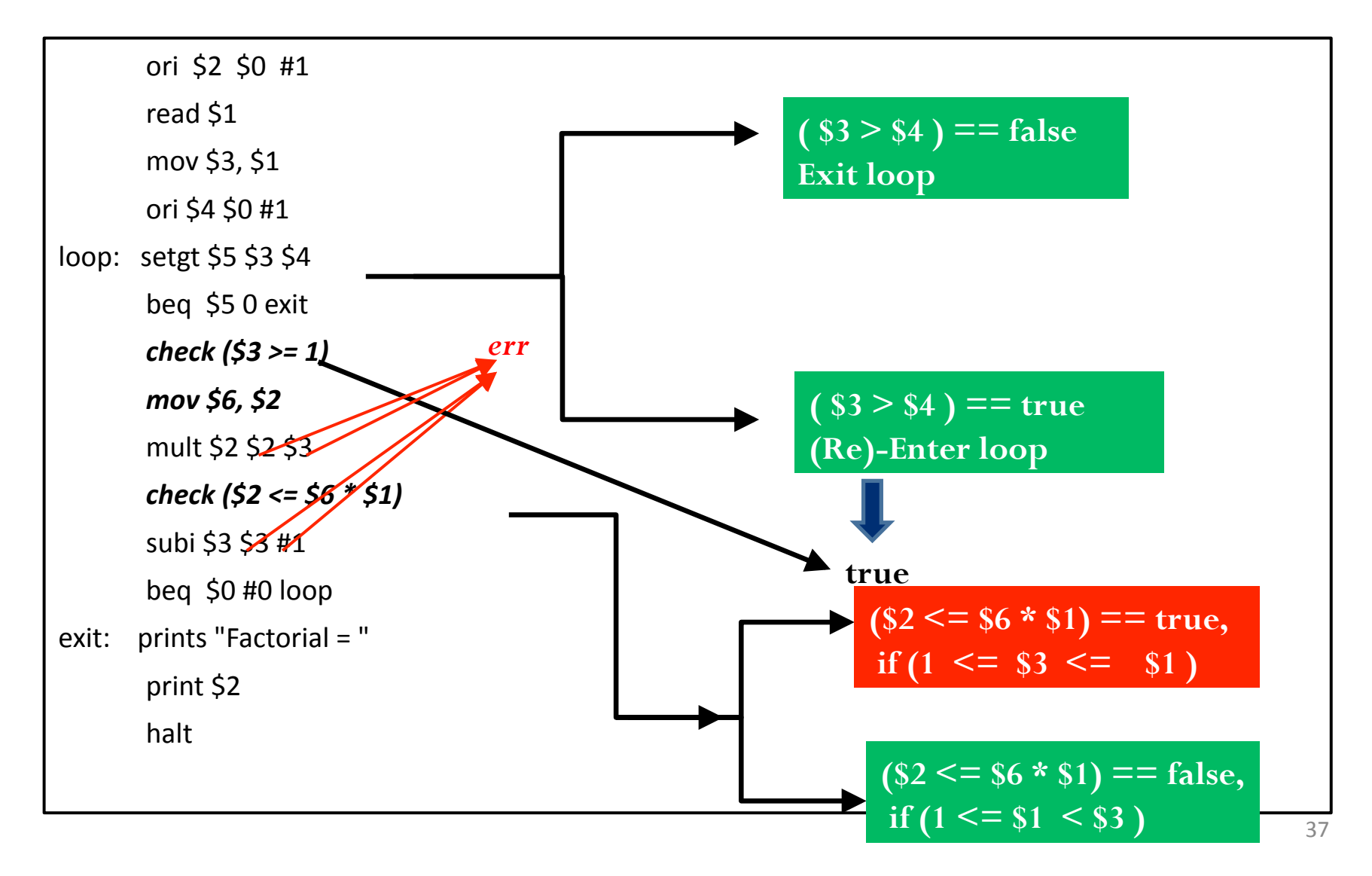

#### SymPLFIED : Design

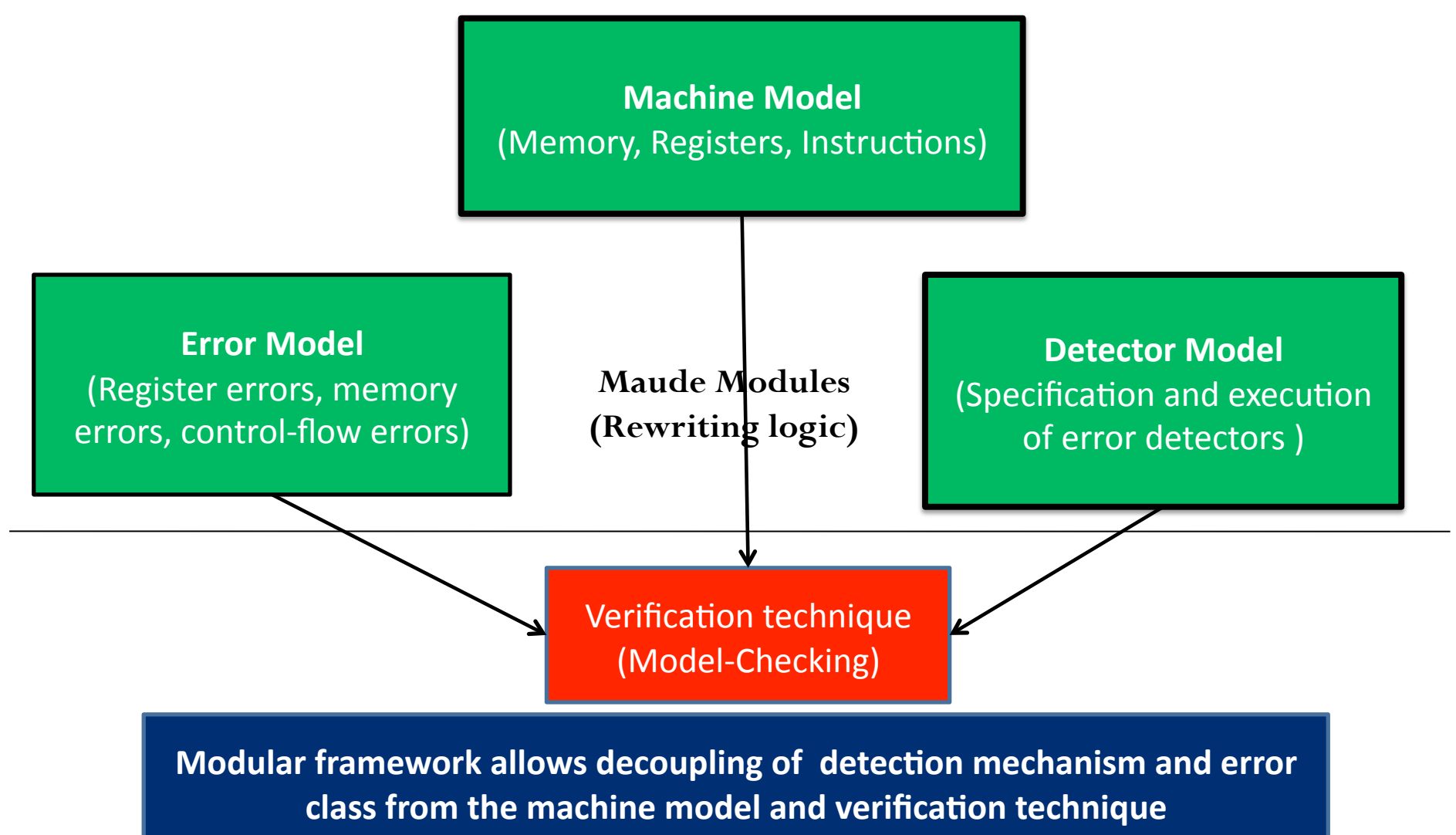

38&

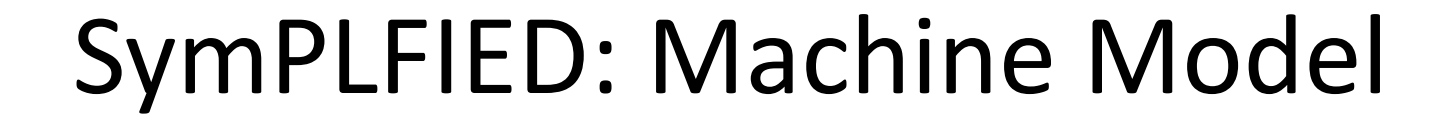

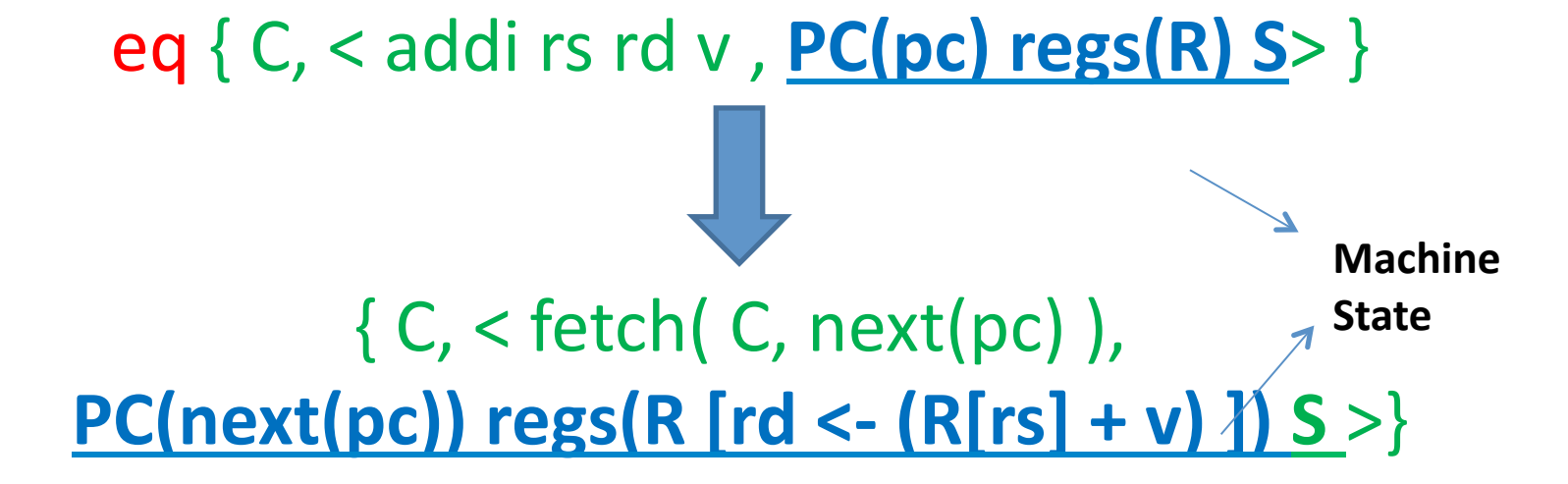

eq next(pc) =  $(pc + 1)$  if not terminal(pc) eq fetch( $[L | I] C, L$ ) = I eq fetch( $NoCode, L$ ) = throw instException

### SymPLFIED: Error Model

#### • **Data Errors**

- $-$  rl (Err == Int ) => False
- $-$  rl (Err == Int) => True
- Address Errors
	- $-$  rl M[Err] => anyAddr(M)
	- $-$  rl M[Err] => addrException
- Control Errors
	- $-$  rl fetch( C, err ) => anyLabel( C)
	- $-$  rl fetch( $C$ , err) => instException

#### SymPLFIED: Detector Model

Specified as quintuple:

*Det( Id, pc, left expr, right expr)* Checks when program counter==pc if, value(  $left expr$ ) == value( right expr)

#### **Detector.Example.**

check(4, 10,  $!(54) + *(43)$ ,  $@(45)$ ) Checks if  $(R[4] + M[3] == 5)$  when (pc==10) If not, throw checkException(4)

## SymPLFIED: Model Checking

#### **Exhaustive search feature (bounded model checking):**

*search AllRegisterErrors ( start(program, first, input ) =>! (S:State) such that (getOutput(S) contains 2) and ( getException(S) == noException).* 

#### **Timeout (no. of instructions) must be specified.**

- $\blacksquare$  Obtained by profiling program with inputs
- **Input(s)/Output(s) must be specified for execution** 
	- Comparison with golden output for determining failure

## SymPLFIED: Implementation

- Written using a rewriting logic tool Maude
	- Modular and extensible framework code reuse
	- Supports direct execution of programs + libraries
	- Wide spectrum of formal techniques can be used
- Architecture: Consists of three main parts
	- Front-end: Models processor-specific details and interprets assembly language program
	- Backend: Performs symbolic/concrete evaluation of program under a given fault model
	- Interface primitives: Link front-end to back-end through a generic interface for easy extensibility

#### SymPLFIED: Implementation contd..

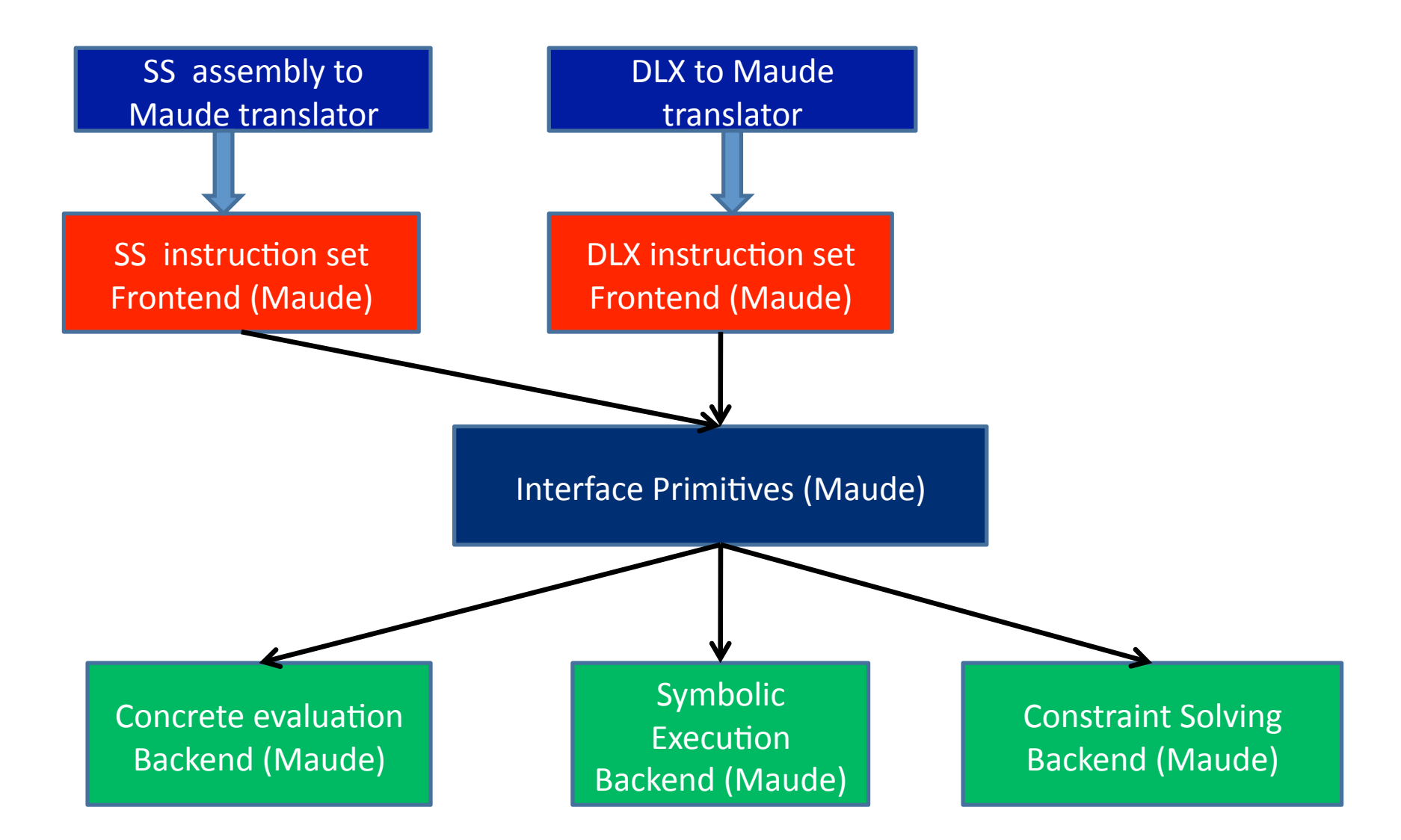

#### SymPLFIED: Output

#### • **States.that.lead.to.the.error.with.info.about.**

- Program Counter, Registers, Memory state
- $-$  History of branches taken in program
- $-$  Fault-injection and activation logs
- $-$  State of input/output streams, exceptions
- $-$  Constraints on register/memory values
- **Correlate.with.the.code.to.trace.how.the.error.** happened and improve detection mechanisms

# **SymPLFIED: Case Study.**

#### **E** Tcas: Application Characteristics

- FAA mandated Aircraft collision avoidance system
- Rigorously verified protocol and implementation
- About 150 lines of C code = 1000 lines of assembly

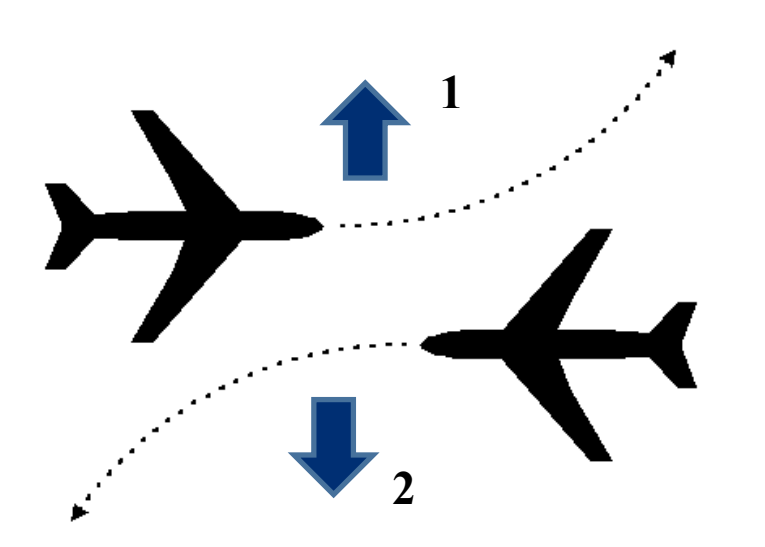

**Inputs**: Positional parameters of other aircraft (and self)

**Outputs:** 

- **0 Unresolved**
- **1 Ascend**
- **2 Descend**

# **SymPLFIED:.Results.**

- **Found one potentially catastrophic output. considering.all.possible.register.errors.**
	- Output of 2 (descend) instead of 1 (ascend)
	- $\blacksquare$  Many cases where the output is unresolved (0)
- **Highly-parallelizable code of SymPLFIED.** 
	- Took about 4 minutes on a 150 node cluster
	- Total of 600 minutes (10 hours) of machine time
- Not exposed by random fault-injection.
	- Used SimpleScalar simulator for experiments
	- Ran for more than 40 hours on single machine

#### SymPLFIED: Tcas Error

int *alt\_sep\_test()*

…

**alte = UNRESOLVED; (1)** Assembly-language level reasoning needed to expose error. **(2) Random injection needs to hit both type and location of fault.** 

**need\_upward\_RA =** *Non\_Crossing\_Biased\_Climb()* **&&** *Own\_Below\_Threat();*

if (need\_upward\_RA && need\_downward\_RA)

alt  $sep = UNRESOLVED;$ 

else if (need\_upward\_RA)

**alt\_sep = UPWARD\_RA;** 

else if (need\_downward\_RA)

alt  $sep = DOWNWARDRA;$ 

**Non Crossing Biased Climb:** Return address in register \$31 corrupted by transient error

# SymPLFIED: Summary

- **Formal.framework.to.evaluate.the.effects.of.** runtime errors on programs with detectors.
	- $-$  Analyze programs directly in assembly language
	- $-$  Comprehensive enumeration of failure-causing errors
- Use of symbolic execution + model-checking
	- $-$  Abstraction techniques to track error propagation
- Tested on aircraft collision avoidance app.
	- $-$  Found catastrophic error in main controller code
	- $-$  Not found using random fault-injection experiment

#### Learning Objectives

- Define fault-injection and explain its uses
- Design a fault-injection experiment for measuring reliability
- Apply software and hardware techniques for fault injection
- Apply formal techniques for the assessment of fault tolerance